# **Calendly For Chrome Crack Free Download [March-2022]**

# [Download](http://evacdir.com/graaf/?Q2FsZW5kbHkgZm9yIENocm9tZQQ2F=intoxication&nincompoop=/mountain/ZG93bmxvYWR8WmszTVhGek4zeDhNVFkxTkRVeU1qRXhNSHg4TWpVM05IeDhLRTBwSUhKbFlXUXRZbXh2WnlCYlJtRnpkQ0JIUlU1ZA/holdouts)

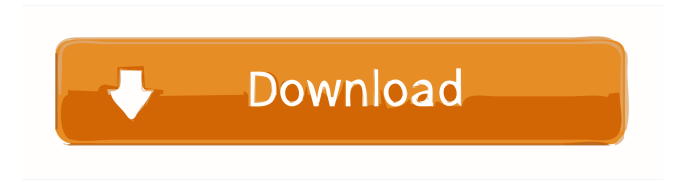

## **Calendly For Chrome Crack + For Windows [March-2022]**

Calendly is a lightweight, intuitively-designed Chrome extension capable of facilitating the scheduling process, making it easier to meet up with the ones who matter to you. Full Preview \$2.99 \$49.99 Calendly for Chrome Details Scheduling meetings can be cumbersome, and we all probably once wished for a more efficient way to arrange meetups. The back-and-forths when setting up the time and logistics are inefficient, and it'd be nice to know the other person's availability when proposing to meet them. Fortunately, extensions designed to tackle this have been surfacing lately, with Calendly's offer looking like a very promising and enticing one: designate your availability, choose to meet on one of the many supported platforms, and schedule an event with ease, all in a lightweight Google Chrome extension. The whens and wheres are now easier to manage This is an intuitive piece of software, designed to facilitate meeting up with people. Creating an event is a straightforward process: click on the extension, then choose to create an Event type or one-off meeting, with the former being suited to more regular meetings. When creating a one-off meeting, you have to note down your availability in the provided calendar, then choose the location. After doing so, your available time slots will be sent to the attendee's email address, allowing them to book you based on your availability. In the location slot, you may opt for a physical or online meeting, as well as for a mobile conversation. When choosing to meet online, the add-on can schedule web conferences on all popular platforms, such as Zoom, Google Meet, among others. Event types make it easier to schedule recurring meetups Thanks to this feature, you're able to create templates for regularly scheduled events, the process being much the same as setting up a one-off meeting. The difference, though, is that you can generate single-use links, as well as permanent ones, which serves to make organizing simpler. In conclusion, Calendly is a lightweight, intuitively-designed Chrome extension capable of facilitating the scheduling process, making it easier to meet up with the ones who matter to you. Calendly for Chrome Description: Calendly is a lightweight, intuitively-designed Chrome extension capable of facilitating the scheduling process, making it easier to meet up with the ones who matter to you. Full Preview \$2

#### **Calendly For Chrome Crack With License Code**

This extension is a great scheduling app that's been tailored to your needs! Easily create a calendar or meeting from the Google Chrome Web Store and link the events directly to Gmail or Google Calendar using the Google Chrome extension! You can also choose from different type of meetings including: event, appointment, walk through, sit down, etc. Current users of any of the following services: Webex, Google Meet, TeamViewer, Skype for Business, Adobe Connect, Zoom will be able to use their service with Calendly. SUPPORTED PLATFORMS Web-based Conferencing: • Google Meet • Zoom • WebEx • Skype for Business • Teamviewer Web-based Collaboration: • Google Docs • Google Drive • Git • GitHub • One Drive • Dropbox • OneNote • Office365 • Slack • Trello iOS and Android apps: • iOS • Android PREREQUISITES • Gmail/Gmail • Google Calendar/Google Calendar • Google Chrome • Google Contacts/Google Contacts ABOUT Calendly is the best choice for easy scheduling and organizing that puts you back in control of your time and your life. Keymacro Description: Keymacro's Window Scheduler is a powerful and easy to use scheduling tool that can help you automate your work. All you need to do is to choose a time slot for your meeting, and the rest will take care of itself. Can be used as a simple scheduling tool or as a project management software that is very well suited for companies and enterprises that need to plan and coordinate activities. Keymacro's Window Scheduler is a powerful and easy to use scheduling tool that can help you automate your work. All you need to do is to choose a time slot for your meeting, and the rest will take care of itself. For example, you may choose a time slot from 08:00 to 11:00, when it is normally fine to have a meeting. The meeting will be scheduled automatically and sent to your email account (there is no need to set it up in advance) with information about the meeting (which room it is in, where, who and when is meeting), etc. You may also choose to use your mobile device, if you have it with you during the meeting. The rest will take care of itself. No need to look for your datebook 77a5ca646e

## **Calendly For Chrome Crack+**

Calendly offers Google Chrome extension that helps you schedule meetings and events with anyone in the world. Add or save events by choosing a meeting type, where you can select online, in person, mobile, or text. Book online meetings instantly using the link provided. Schedule calendar events with templates that you can save and share. Schedule a meeting with a public link. Calendly is available for free on Chrome Web Store. Google Chrome extension available for macOS, Windows, and Linux. How to Install: Select "Manage Chrome Extensions" in the Chrome menu. Click "Load unpacked extension..." Navigate to where you installed Calendly and click on the Calendly extension. Link: More Information: Wants: Please check the [list of demo video]( to see how can you make a simple interaction with Calendly. Requests: Please add a demo video of Calendly's live meeting's feature. License: Creative Commons Attribution-NonCommercial 4.0 International (CC BY-NC 4.0) License  $==$  Keymacro Toolbar  $==$  Keymacro gives you a few more keystrokes to quickly add more contacts and to update your calendar.  $=$  Keymacro Version 1.5.3 == Bug fix: Ability to edit friends with the same email address and to block a contact for many calendar invites has been fixed. Features: Keymacro gives you the ability to create a public link, which you can then send to any of your contact or friends on various social networks. If your friends are using Google Apps for Business, you can share the link with them via the Apps Script. You can update your Calendly calendar from the Keymacro toolbar. You can now have more than one profile, and you can use multiple keywords in searching for events. You can now filter events by the date. You can now search for events by location. You can now view event categories. "Send event invitation" option has been added. Bug fix: Allow to

#### **What's New In?**

Scheduling meetings can be cumbersome, and we all probably once wished for a more efficient way to arrange meetups. The back-and-forths when setting up the time and logistics are inefficient, and it'd be nice to know the other person's availability when proposing to meet them. Fortunately, extensions designed to tackle this have been surfacing lately, with Calendly's offer looking like a very promising and enticing one: designate your availability, choose to meet on one of the many supported platforms, and schedule an event with ease, all in a lightweight Google Chrome extension. The whens and wheres are now easier to manage This is an intuitive piece of software, designed to facilitate meeting up with people. Creating an event is a straightforward process: click on the extension, then choose to create an Event type or one-off meeting, with the former being suited to more regular meetings. When creating a one-off meeting, you have to note down your availability in the provided calendar, then choose the location. After doing so, your available time slots will be sent to the attendee's email address, allowing them to book you based on your availability. In the location slot, you may opt for a physical or online meeting, as well as for a mobile conversation. When choosing to meet online, the add-on can schedule web conferences on all popular platforms, such as Zoom, Google Meet, among others. Event types make it easier to schedule recurring meetups Thanks to this feature, you're able to create templates for regularly scheduled events, the process being much the same as setting up a one-off meeting. The difference, though, is that you can generate single-use links, as well as permanent ones, which serves to make organizing simpler. In conclusion, Calendly is a lightweight, intuitively-designed Chrome extension capable of facilitating the scheduling process, making it easier to meet up with the ones who matter to you. Submitting your first NDA In all the hype and hoopla of a new partnership or joint venture, it is important that you, the team leader, agree to some basic terms and conditions first. As someone who regularly works with an NDA, I find it to be an invaluable tool in building a strong working relationship with a team member, and I hope that it is something that your organization uses. I am going to walk you through the process of creating a simple, basic NDA. Remember, this is just a guide and you don't have to use all the steps I have listed, but these will serve as a good base to build from, or as a starting point. Preparing a NDA is straightforward, the process of outlining what you wish to cover is covered in much of my other works, but it is important

## **System Requirements For Calendly For Chrome:**

With the release of the PlayStation Store, you will be able to download the Forza Horizon 4 and Forza Motorsport 7 demos, along with the PC version of Forza Horizon 3 and the Xbox Live Marketplace version of Forza Horizon 2. For more information on the current system requirements for Forza Horizon 4 on Xbox One, please visit:

Related links:

[https://southerngospeltoday.com/upload/files/2022/06/QfAK2WaMdI6kM9ywrAJC\\_06\\_38e3e8dc](https://southerngospeltoday.com/upload/files/2022/06/QfAK2WaMdI6kM9ywrAJC_06_38e3e8dc8ce1cc52347d13d01d2a999a_file.pdf) [8ce1cc52347d13d01d2a999a\\_file.pdf](https://southerngospeltoday.com/upload/files/2022/06/QfAK2WaMdI6kM9ywrAJC_06_38e3e8dc8ce1cc52347d13d01d2a999a_file.pdf) [https://klealumni.com/upload/files/2022/06/5sCFWQmnmXc7ZetdwKRm\\_06\\_38e3e8dc8ce1cc52](https://klealumni.com/upload/files/2022/06/5sCFWQmnmXc7ZetdwKRm_06_38e3e8dc8ce1cc52347d13d01d2a999a_file.pdf) [347d13d01d2a999a\\_file.pdf](https://klealumni.com/upload/files/2022/06/5sCFWQmnmXc7ZetdwKRm_06_38e3e8dc8ce1cc52347d13d01d2a999a_file.pdf)

<http://coreelevation.com/?p=1985>

<https://shirleyswarehouse.com/wp-content/uploads/2022/06/WcfStormRest.pdf>

<https://www.apunkagames.best/2022/06/angryhosts-crack-3264bit-april-2022.html>

<https://www.repaintitalia.it/wp-content/uploads/2022/06/thedal.pdf>

<http://www.ohminnesota.com/wp-content/uploads/2022/06/chadnee.pdf>

<https://wakelet.com/wake/0Z2OXtUsg8R9GK5GKjj2N>

<https://72bid.com?password-protected=login>

[https://macha33.com/upload/files/2022/06/fIzBKAMf3jOjyCjGYJj3\\_06\\_38e3e8dc8ce1cc52347d](https://macha33.com/upload/files/2022/06/fIzBKAMf3jOjyCjGYJj3_06_38e3e8dc8ce1cc52347d13d01d2a999a_file.pdf) [13d01d2a999a\\_file.pdf](https://macha33.com/upload/files/2022/06/fIzBKAMf3jOjyCjGYJj3_06_38e3e8dc8ce1cc52347d13d01d2a999a_file.pdf)